## Communicator's Tools (II): Documentation and web resources

#### **ENGLISH FOR SCIENCE AND TECHNOLOGY**

*"La web es un mundo de es un mundo de aplicaciones aplicaciones textuales textuales … hay un gran conjunto de im gran conjunto de im ágenes e genes e incontables archivos de audio, pero incontables archivos de audio, pero el texto predomina no s el texto predomina no s ólo en cantidad, sino en utilización...* "Millán (2001: 35-36)

#### Internet

- Global computer network of interconnected educational, scientific, business and governmental networks for communication and data exchange.
- Purpose: find and locate useful and quality information.

#### Internet

- Web acquisition. Some problems
	- Enormous volume of information
	- –Fast pace of change on web information
	- Chaos of contents
	- Complexity and diversification of information
	- –– Lack of security
	- Silence & noise
	- Source for advertising and money
	- No assessment criteria

#### Search engines and web directories

- Differencies between search engines and directories
- Search syntax (*Google* y *Altavista*)
- Search strategies
- Evaluation criteria

- Index millions of web pages
- How they work:
	- They work by storing information about many web pages, which they retrieve from the WWW itself.
	- Generally use robot crawlers to locate searchable pages on web sites (*robots* are also called *crawlers*, *spiders*, *gatherers* or *harvesters*) and mine data available in newsgroups, databases, or open directories.
	- The contents o f each page are analyzed t o determine how it should be indexed (for example, words are extracted from the titles, headings, or special fields called meta tags). Data about web pages are stored in an **index** database for use in later queries.
	- Some search engines, such as Google, store all o r part o f the source page (referred t o as a cache) as well as information about the web pages.
	- Unlike directories, whic h are maintained by human editors, search engines operate algorithmically.
	- They allow free browsing.
	- They allow faster updating

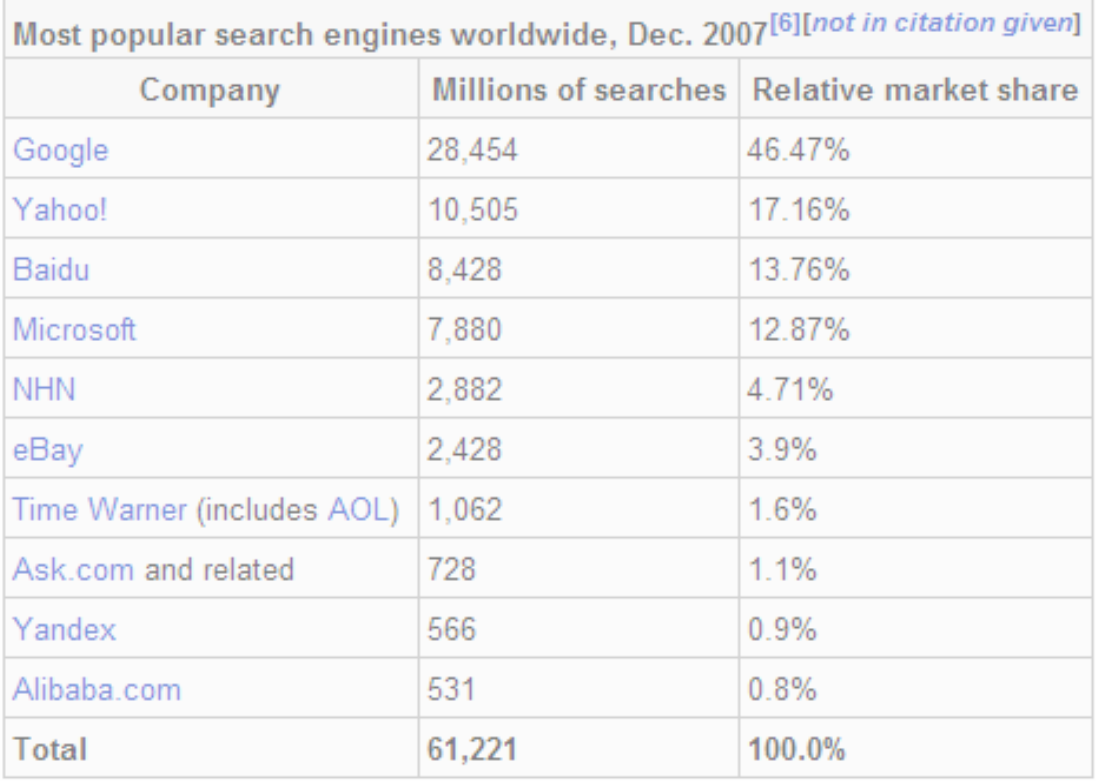

- Information retrieval non-intuitive
- User must plan and design search and browse strategies
- User training to: –– Information need -> representation of query
- Result: list of documents dynamically created as a response to the information need represented.

- Which search engine should I use?:
	- and the state of the state – exhaustivity
	- and the state of the state – flexibility and quality of query language
	- relevance of results
	- and the state of the state – Value added services (email, news, groups, chat)
	- –periodicity of updating database
	- –– velocity of information retrieval
	- User's habits

- Google ([www.google.es](http://www.google.es/))
- Google Scholar: (<http://scholar.google.com/>) (academic bibliography, peer reviewed articles and papers, doctoral thesis, books, abstracts, technical reports, etc.)
- Altavista (<u>[www.altavista.com](http://www.altavista.com/)</u>)
- Alltheweb (<http://www.alltheweb.com/>)
- Ask Jeeves [\(http://es.ask.com/?o=312](http://es.ask.com/?o=312))
- Netscape search (<http://channels.netscape.com/search/default.jsp>)
- Wanadoo ([www.wanadoo.com](http://www.wanadoo.com/))
- Lycos [\(www.lycos.es](http://www.lycos.es/))
- Teoma [\(www.teoma.com](http://www.teoma.com/))

## Classic and alternative search engines

- Classic search engines (see previous slides)
- **Alternative** search engines
	- and the state of the state Well-defined documentary background
	- – Scirus (engine *"for scientific information only*") ([www.scirus.com](http://www.scirus.com/))
	- and the state of the state – HighWire Press (<u><http://highwire.stanford.edu/></u>)
	- –– Google Académico (<u><http://scholar.google.es/></u>)

#### Classic and alternative search engines

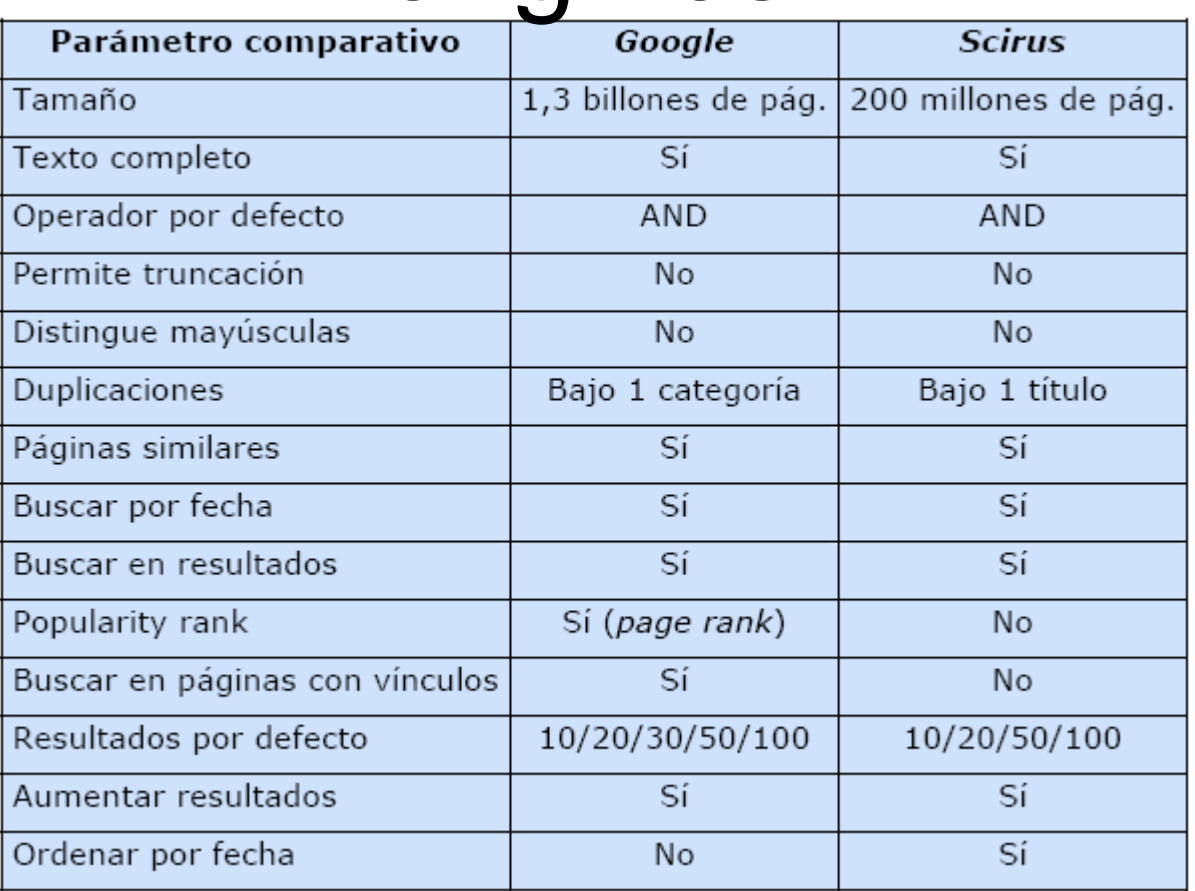

# Web directories

- Link directory
- How they work:
	- They specialize in linking to other web sites and categorizing those links.
	- Retrieve only a small part o f web resources
	- Human-edited databases created and maintained by editors who add links based on the policies particular to that directory.
	- They work by surfing through categories
	- Directed search (by trial & error)
	- Categories are hierarchically organized
	- Slower updating
- $\bullet$ Result: a list o f documents previously included within <sup>a</sup> category
	- Documents included within a category are subject-related t o that category

## Web directories

- Yahoo ([www.yahoo.com](http://www.yahoo.com/) )
	- •since 1994
	- •More than 1 mill. sites
- Excite ([www.excite.es](http://www.excite.es/) )
- Open Directory Project: Dmoz (<u>[www.dmoz.com](http://www.dmoz.com/)</u>). ODP is significant due to its extensive categorization and large number of listings and its free availability for use by other directories and search engines
- B U L B (*Bulletin Board for Libraries*): directorio especializado (<http://www.bubl.ac.uk/>)

## Metasearch engines

- Search engine that sends user requests to several other search engines and/or databases and aggregates the results into a single list or displays them according to their source.
- •Enable users to enter search criteria once and access several search engines simultaneously.
- •Operate on the premise that the web is too large for any one search engine t o index it all and that more comprehensive search results can be obtained by combining the results from several search engines.
- •Advantages: It may save the user from having to use multiple search engines separately.
- •Disadvantages: fewer possibility for shaping searches
	- Metacrawler ([http://www.metacrawler.com/\)](http://www.metacrawler.com/)
	- Buscopi o ([http://www.buscopio.net](http://www.buscopio.net/))
	- Ixquick ([http://www.ixquick.com](http://www.ixquick.com/))
	- Cyber 411 (<u>[www.cyber411.com](http://www.cyber411.com/)</u>)
	- Copernic ([www.copernic.com](http://www.copernic.com/))
	- Ma mma [\(http://www.mamm](http://www.mamma.com/) a.com)
	- Dogpile (<u>[http://www.dogpile.com](http://www.dogpile.com/)</u> )
	- Buscamúltiple ([http://www.buscamultiple.com](http://www.buscamultiple.com/))

# Multisearch engines

- Variant of metasearch engines.
- Windows from different search engines are showed within the same screen, so that the user may chose where to browse.
- MySearch: <http://ks.mysearch.myway.com/search/default.jhtml>
- Twingine:<http://twingine.com/>
- •GuitarraNet: <http://www.guitarra.net/buscax.htm>
- TheInfo: [http://www.theinfo.com](http://www.theinfo.com/)
- •Multibuscador de Antonio González: [http://gva1.dec.usc.es/~antonio/otros/multibuscad](http://gva1.dec.usc.es/~antonio/otros/multibuscador.html) or.htm

## Other resources

- • Web portals
	- Web portals often function as a point of access to different information on the www.
	- Present information from diverse sources in an unified way. Aside from the search engine standard, web portals offer other services such as e-mail, news, stock prices, infotainment and various other features.
	- Portals provide a way for enterprises to provide a consistent look and feel with access control and procedures for multiple applications, which otherwise would have been different entities altogether.
	- An example of a web portal is <u>[Yahoo!](http://en.wikipedia.org/wiki/Yahoo%21)</u>
	- $\hbox{--}$  Types of web portals:
		- General
		- Especialized
		- Corporate (UA)

#### Other resources

- Services of selective difussion of information (DSI)
	- The allow users to define a profile
	- and the state of the state They send information to user according to the profile defined
	- Most of them need subscription
	- –– Mynewsonline (<u><http://www.mynews.es/></u>)
- Subject-field databases
	- –– Allmovie (<u><http://www.allmovie.com/></u>)

## Other resources

- The invisible web
	- –– Large portion of the web that is not picked up by robots that search engines use to find new sites and can be valuable in helping reserachers locate new information (databases, etc.)
	- Causes:
		- Format of documents
		- Dynamic way of generating some web pages
		- Intranet sites

# Search engine syntax

- Search strategies:
	- Basic
	- –– Logic or boolean expressions
	- Filters
- Search engines do NOT use the same search syntax **[http://www.lib.berkeley.edu/TeachingLib/Guides/Intern](http://www.lib.berkeley.edu/TeachingLib/Guides/Internet/SearchEngines.html#NewSearchEngines) [et/SearchEngines.html#NewSearchEngines](http://www.lib.berkeley.edu/TeachingLib/Guides/Internet/SearchEngines.html#NewSearchEngines)**

### Basic search operators

- •+: industria glosario
- •-: fabric –textile –clothes
- •"...": "science and technology"

## Logic search operators

- AND: *bottom* AND *sole* AND *shoe*
- OR: *vamp* OR *front* OR *upper*
- AND NOT: *fabric* AND NOT *textile*
- (): (zapato AND suela) AND (pala OR copete)

### Filter search operatos: Googles

- **site:***sitename* (searches within the domain specified; p. ej. *site:.*net; .org, .gov, .es .de, .uk.).
- **link:***URLtext* (p. ej. *link:www.cueronet.com* to find sites with links to that page).
- **allintitle:***text* (pages containing the query word within the title of the document).

#### Filter search operatos: Googles

- **allinurl:***text* (limits searches within <sup>a</sup> domain and a subdirectory).
- **filetype:***filetype* (limits the kind of file type; p. ej. *filetype:pdf*).
- **allintext:***text* (pages containing the query word within the body of the document).
- **define:***text* (to find definitions of terms; p. ej. *define:framework*).

### Google tools

- • Images
	- and the state of the state Advance search: format of images, size, domain, etc.

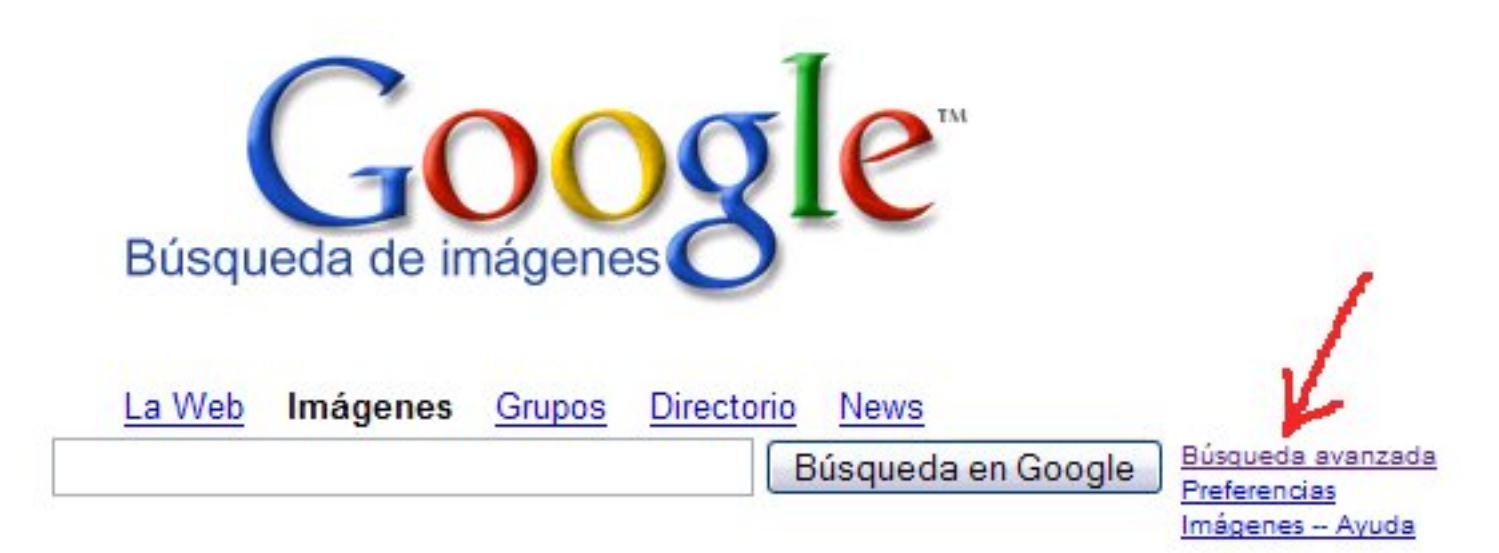

#### Google tools

- $\bullet$ Groups and News
	- Search in specific fields and on subject-field matters.

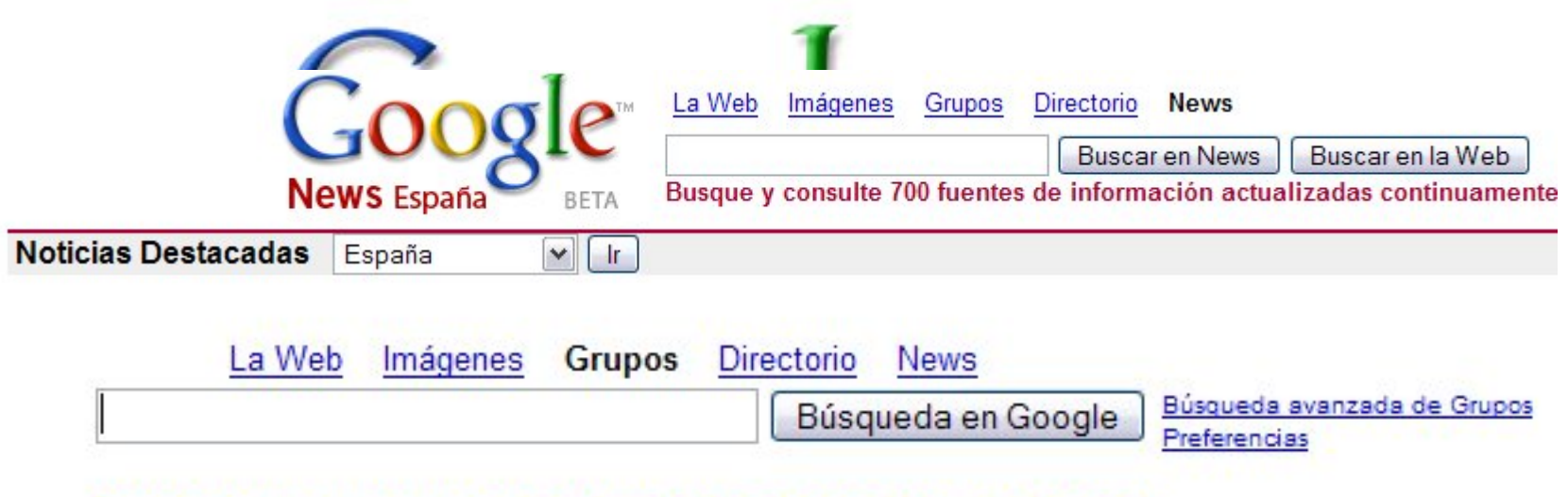

Busque y navegue en los foros de discusión de Usenet.

### Google tools

- $\bullet$ **Directory** 
	- and the state of the state – Limits queries within a specific category

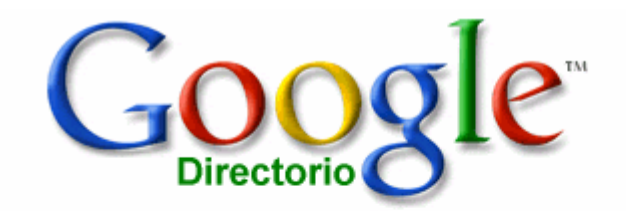

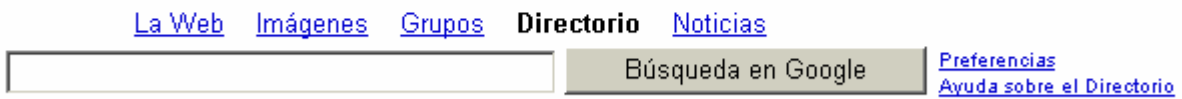

La Web organizada por temas en categorías.

#### Search syntax- Altavista

- **domain:***domainname* (p. ej. *domain:.edu*).
- **link:***URLtext* (p. ej. *link:www.cueronet.com*).
- **title:***text*.
- **host:***name* (pages within a specific host; p. ej. *host:eu.int* will retrieve pages in server **eu.int** ).
- **image:***filename* (p. ej. *image:elvis* retrieves pages called "elvis").

#### Search syntax- Altavista

- **url:***text* (p. ej. *url:glosario* to find all the pages containing the word "glosario" in any part o f the host name o r file name).
- text:*text* (to retrieve pages with the specific text within any part of the page).
- **anchor:***texto* (to find pages with the key word or expression within the link text; p. ej. *anchor:"Consulte AltaVista"* you will find pages containing "Consulte Altavista" as a link.

#### Evaluation criteria

- Why evaluating Internet information ?
	- and the state of the state Anyone can post anything on the Web
	- Anonimous and anarchic nature of the WWW.
	- –– Lack of updating.
	- and the state of the state No quality filter to sift inaccurate or biased ifnormation from reliable information.
- Need to evaluate **veracity**, **relevance**, **credibility** and **accuracy** of data.

#### Parameters to evaluate quality

- •Timeliness and maintenance
- Content and coverage
- Authorship and source

#### Timeliness and maintenance

- **When was it written? When was it last upated?**
- This parameter depends on our needs.
	- **Links of the Company**  When discussing current technology, for example, we'll need to locate the very latest information. However, if researching a subject with a broader scope, we may find that other criteria will be more helpful.
- Indicators:
	- –Date of *copyright*
	- –Date of *last updated*

## Content and coverage

- **Is information rigorous and accurate? (Quality)**
- $\bullet$  Indicators:
	- **Links of the Company**  Language and linguistic condition of texts
		- Popularization of scientific, technical, professional and academic knowledge in English
		- Fewer documents in other languages
		- Translations from other languages
	- and the state of the Factuality of data
- **Is information complete? (Quantity)**
- Indicators:
	- Volume of information and additional information provided (dates, authors, figures, links, tables, pictures, graphics)

#### Authorship and source

- • Who wrote the source? What are the author credentials?
	- Indicator: **Autor**
		- Well-known author,
		- Unknown author
		- Institution, organization, company, etc.
- • Where is the document located?
	- Indicator: **URL**
		- Personal page
			- *members, users, home, usuarios, people...*
		- Institution, organization, government agencies, etc.
		- Domains
			- *edu., com., org., net., gov. uk., es...*
- •Competent server
- •Appropriate domain name according to subject
- $\bullet$  Experts cited, other sourced, listed bibliography (*Additional sites, Related links, About us, Biography Background, Philosophy, Who am I*).
- •• Truncate URL
	- [www.ua.es/dfing/tra\\_int/Recursos.htm](http://www.ua.es/dfing/tra_int/Recursos.htm)
- • What do others say about the page?
	- "nombre \* apellido"
	- link:ua.es/dfing/tra\_int/Recursos.htm

#### Quality parameters and indicators

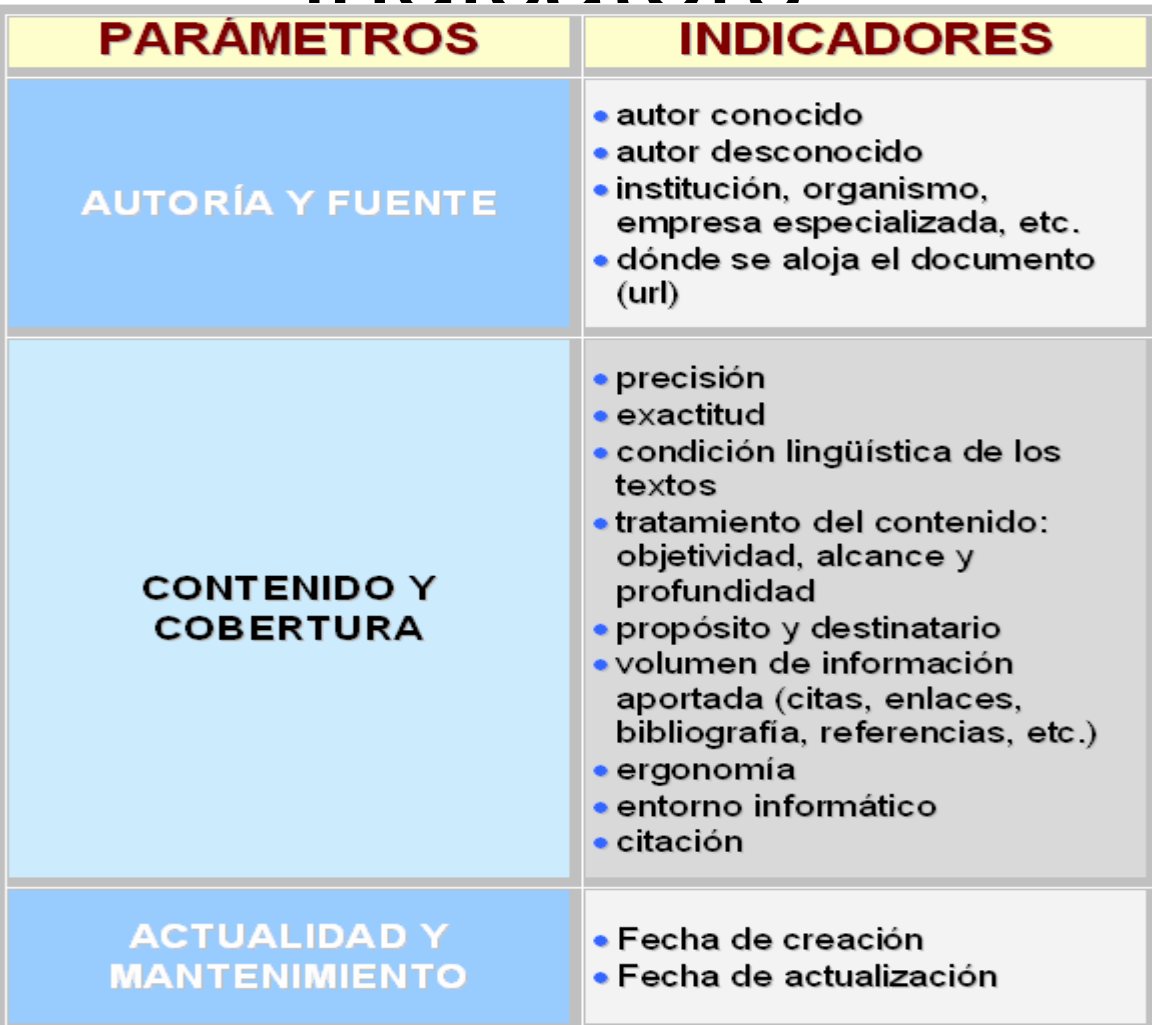

#### Anatomy o f a *URL*

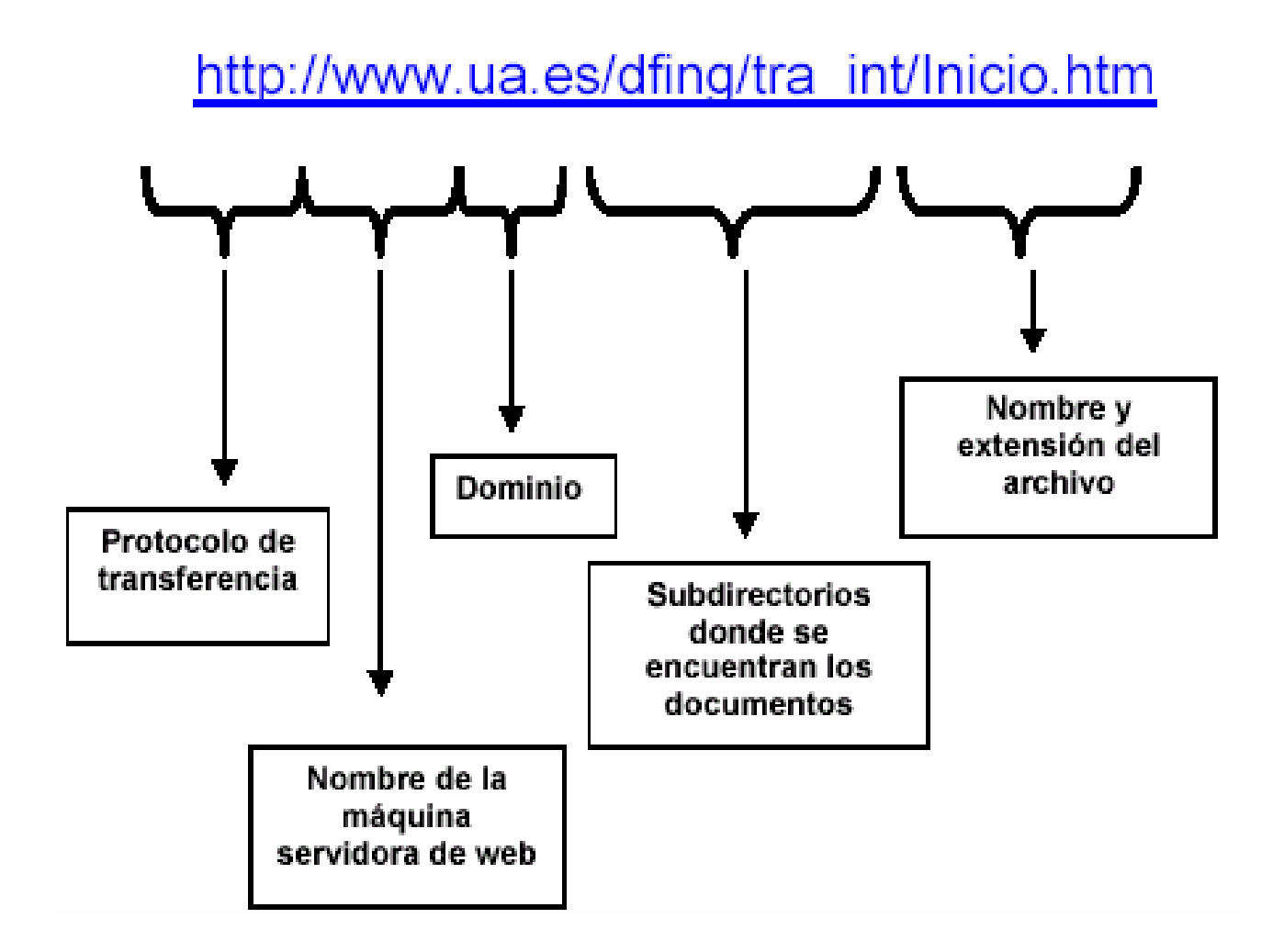

#### Other parameters

- Why is the page/site on the WWW?
	- and the state of the Author intentions, advertiser's bias
- Is it the WWW the best place to find the information I am looking for?
- Always CHECK, CHECK, CHECK

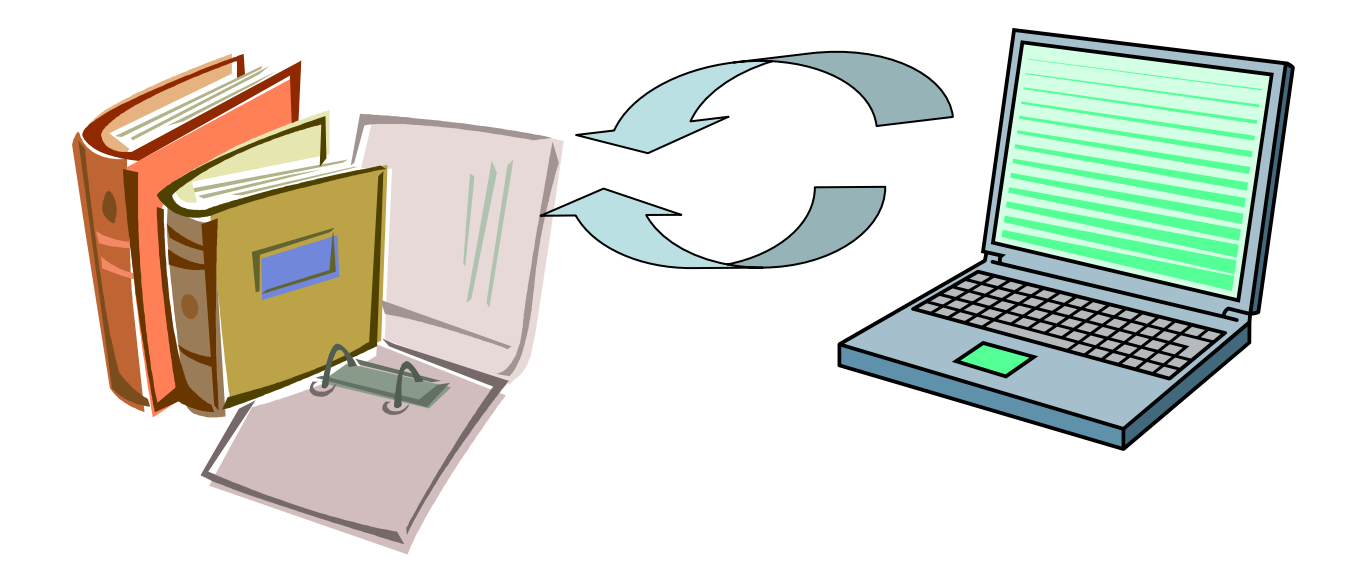